## Package 'reconstructKM'

November 25, 2020

Type Package

Title Reconstruct Individual-Level Data from Published KM Plots

Version 0.3.0

Description Functions for reconstructing individual-level data (time, status, arm) from Kaplan-MEIER curves published in academic journals (e.g. NEJM, JCO, JAMA). The individuallevel data can be used for re-analysis, meta-analysis, methodology development, etc. This package was used to generate the data for commentary such as Sun, Rich, & Wei (2018) <doi:10.1056/NEJMc1808567>. Please see the vignette for a quickstart guide.

Encoding UTF-8

LazyData true

**Depends** R  $(>= 3.5.0)$ 

Imports stats, dplyr, magrittr, survival, rlang, stats4, survminer

License GPL-3

RoxygenNote 7.1.1

Suggests knitr, rmarkdown, testthat

VignetteBuilder knitr

NeedsCompilation no

Author Ryan Sun [aut, cre]

Maintainer Ryan Sun <ryansun.work@gmail.com>

Repository CRAN

Date/Publication 2020-11-25 13:40:02 UTC

### R topics documented:

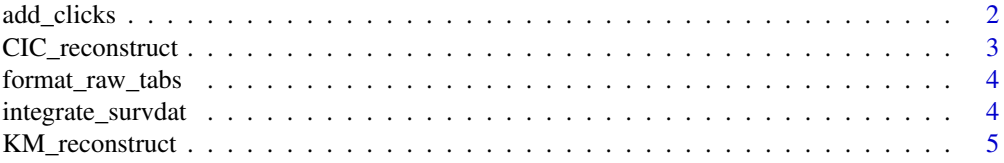

#### <span id="page-1-0"></span>2 add\_clicks

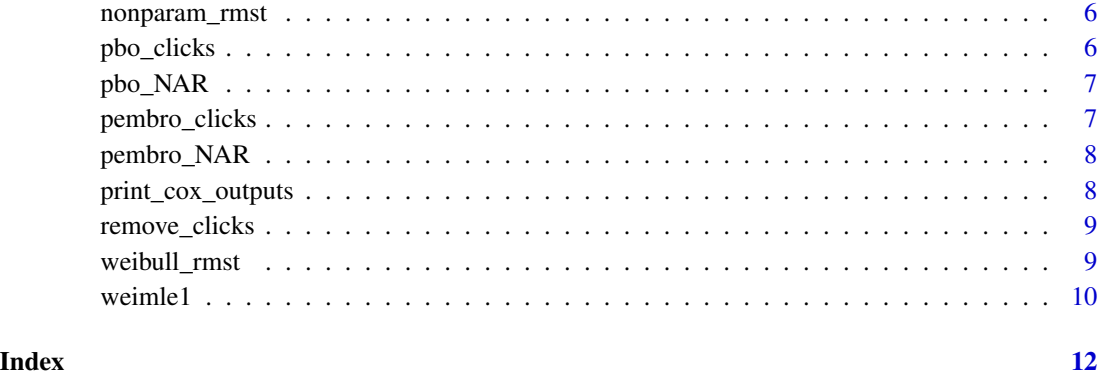

add\_clicks *Add clicks to subdistribution curves for reconstructing CIC*

#### Description

When there are more clicks in the composite (overall) outcome curve, we need to add them to the subdistribution curves. Find the time points in the composite data that are furthest away from the times in clicksDF, add these times to clicksDF with 0 jumps in cuminc.

#### Usage

add\_clicks(clicksDF, targetTimes, nAdd)

#### Arguments

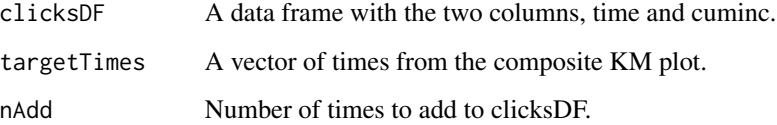

#### Value

An augmented clicksDF with extra rows (no cuminc jumps in those extra times).

```
clicksDF <- data.frame(time=0:10, cuminc=seq(from=0, to=1, by=0.1))
add_clicks(clicksDF, targetTimes = runif(n=14, min=0, max=10), nAdd=5)
```
<span id="page-2-0"></span>

In competing risks situations, papers may provide one overall KM plot for the composite outcome of event 1 or event 2 as well as cumulative incidence plots for the each event separately. We can use these three plots to reconstruct individual level data with event-specific labels (censored, event 1, or event 2). Can also handle the case when the CIC for event 2 is not given. Run this separately for each arm.

#### Usage

```
CIC_reconstruct(overallIPD, clicks1, arm, clicks2 = NULL)
```
#### **Arguments**

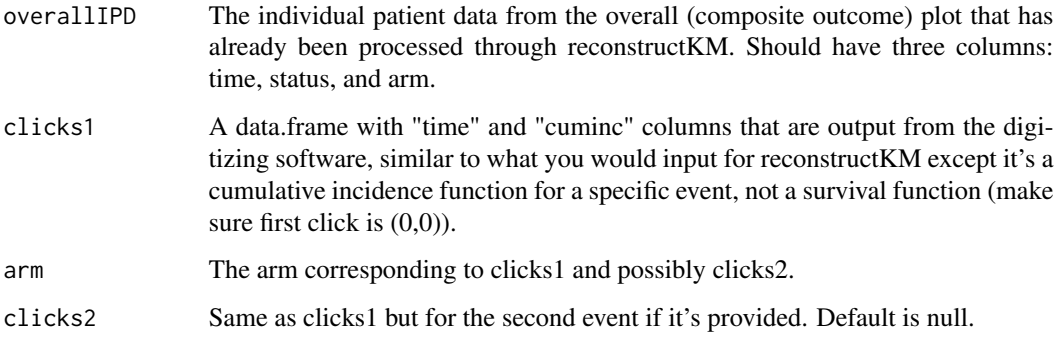

#### Value

An augmented version of overallIPD that additionally gives the cause of the event (cause 1 or cause 2) as a fourth "event" column.

```
data(pembro_clicks)
data(pembro_NAR)
augTabs <- format_raw_tabs(raw_NAR=pembro_NAR, raw_surv=pembro_clicks)
reconstruct <- KM_reconstruct(aug_NAR=augTabs$aug_NAR, aug_surv=augTabs$aug_surv)
IPD <- data.frame(arm=1, time=reconstruct$IPD_time, status=reconstruct$IPD_event)
clicks1 <- dplyr::mutate(pembro_clicks, cuminc=1-survival)
CIC_reconstruct(overallIPD = IPD, clicks1 = clicks1, arm=1, clicks2=NULL)
```
<span id="page-3-0"></span>

Augment a raw number at risk table with the necessary information to run the reconstruction algorithm.

#### Usage

format\_raw\_tabs(raw\_NAR, raw\_surv, tau = NULL)

#### Arguments

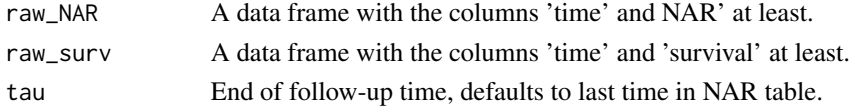

#### Value

A list with aug\_NAR and aug\_surv, properly cleaned tables that can be used as input in KM\_reconstruct().

#### Examples

data(pembro\_clicks) data(pembro\_NAR) augTabs <- format\_raw\_tabs(raw\_NAR=pembro\_NAR, raw\_surv=pembro\_clicks)

integrate\_survdat *Integrate area under curve for single arm*

#### Description

Calculate nonparametric RMST for a single arm up to tau for data.frame with time and status

#### Usage

```
integrate\_survdat(data, tau, alpha = 0.05)
```
#### Arguments

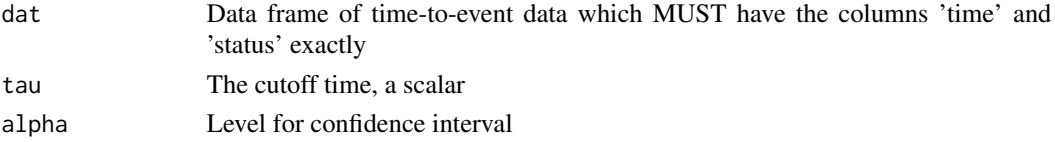

#### <span id="page-4-0"></span>KM\_reconstruct 5

#### Value

data.frame with rows for RMST and RMTL and columnns for estimate, std err, pvalue, and CI

#### Examples

```
time \le- rnorm(100)status <- rbinom(n=100, size=1, prob=0.5)
dat <- data.frame(time=time, status=status)
integrate_survdat(dat=dat, tau=2)
```
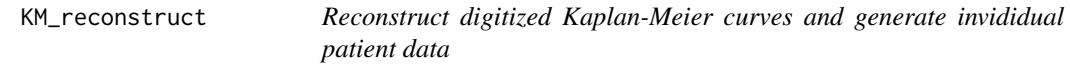

#### Description

Reconstruct individual-level data from augmented survival table and augmented NAR table, with augmentation performed by format\_raw\_tabs().

#### Usage

KM\_reconstruct(aug\_NAR, aug\_surv)

#### Arguments

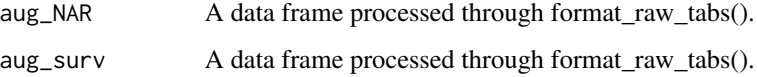

#### Value

A list including IPD\_time, IPD\_event, n\_hat=n\_hat, KM\_hat, n\_cen, n\_event, int\_censor

```
data(pembro_NAR)
data(pembro_clicks)
augTabs <- format_raw_tabs(raw_NAR=pembro_NAR, raw_surv=pembro_clicks)
KM_reconstruct(aug_NAR=augTabs$aug_NAR, aug_surv=augTabs$aug_surv)
```
Non-parametric RMST function that allows for the tau (follow-up time) to be arbitrarily large. Uno package restricts it to be min(last observed event in either arm). Provides estimate, SE, CI for each arm. Provides same for difference in arms (and also p-value).

#### Usage

```
nonparam\_rmst(data, tau, alpha = <math>0.05</math>)
```
#### Arguments

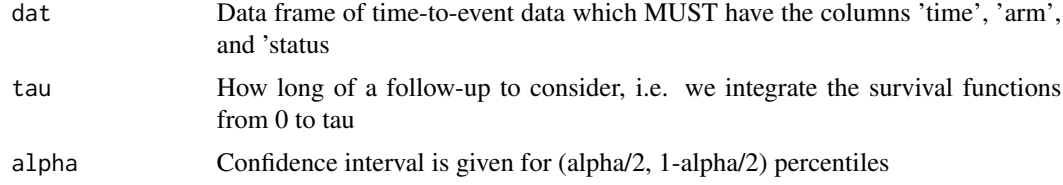

#### Value

A list including data.frame of results in each arm (RMST, RMTL, SE, pvalue, CI) as well as data.frame of results for Arm1 - Arm0 RMST.

#### Examples

```
time <- rnorm(100)
status <- rbinom(n=100, size=1, prob=0.5)
arm <- c( rep(1, 50), rep(0, 50))
dat <- data.frame(time=time, status=status, arm=arm)
nonparam_rmst(dat=dat, tau=1, alpha=0.05)
```
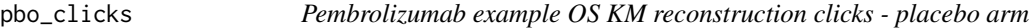

#### Description

A dataset containing the clicks used to reconstruct the placebo OS KM curve.

#### Usage

data(pbo\_clicks)

#### <span id="page-6-0"></span> $pbo_NAR$  7

#### Format

A data frame with 96 rows and 2 variables, time (event time in months) and survival (probability of OS)

#### References

Gandhi et al. NEJM 2018;378(22):2078-2092

pbo\_NAR *Pembrolizumab example OS NAR table - placebo arm*

#### Description

A dataset containing the number at risk information for the placebo OS KM curve.

#### Usage

data(pbo\_NAR)

#### Format

A data frame with 8 rows and 2 variables, time (time in months) and NAR (number still at risk)

#### References

Gandhi et al. NEJM 2018;378(22):2078-2092

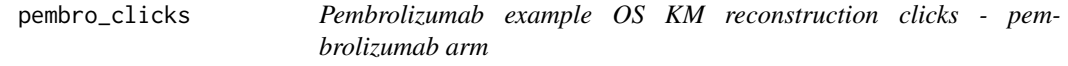

#### Description

A dataset containing the clicks used to reconstruct the pembrolizumab OS KM curve.

#### Usage

```
data(pembro_clicks)
```
#### Format

A data frame with 97 rows and 2 variables, time (event time in months) and survival (probability of OS)

#### References

Gandhi et al. NEJM 2018;378(22):2078-2092

<span id="page-7-0"></span>

A dataset containing the number at risk information for the pembrolizumab OS KM curve.

#### Usage

data(pembro\_NAR)

#### Format

A data frame with 8 rows and 2 variables, time (time in months) and NAR (number still at risk)

#### References

Gandhi et al. NEJM 2018;378(22):2078-2092

print\_cox\_outputs *Print outputs from Cox regression*

#### Description

Just a wrapper to get quantities out of a call to coxph()

#### Usage

```
print_cox_outputs(cox_fit, print_output = TRUE)
```
#### Arguments

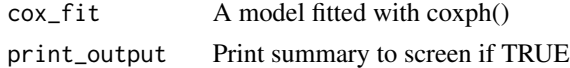

#### Value

A list including beta, HR, SE, and CI

```
time <- rnorm(100)
status <- rbinom(n=100, prob=0.5, size=1)
arm <- c(rep(1,50), rep(0,50))
temp_cox <- survival::coxph(survival::Surv(time, status) ~ arm)
print_cox_outputs(temp_cox)
```
<span id="page-8-0"></span>

When there are fewer clicks in the composite (overall) outcome curve, we need to remove them from the subdistribution curves. Find the time points in the subdistribution data that are furthest away from the composite curve times, remove those times.

#### Usage

remove\_clicks(clicksDF, targetTimes, nRemove)

#### **Arguments**

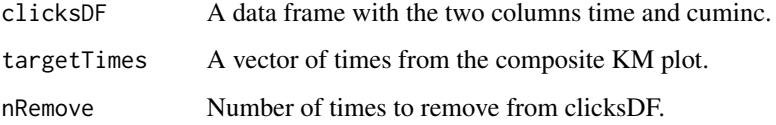

#### Value

A clicksDF with fewer rows.

#### Examples

```
clicksDF <- data.frame(time=0:10, cuminc=seq(from=0, to=1, by=0.1))
remove_clicks(clicksDF, targetTimes = runif(n=7, min=0, max=10), nRemove=3)
```
weibull\_rmst *RMST using Weibull fit*

#### Description

RMST for time-to-event data under parametric Weibull fit for data in each arm separately. Also can provide CI for RMST estimate and difference in RMST.

#### Usage

weibull\_rmst(num\_boots = 1000, dat, tau, alpha, find\_pval = FALSE, seed = NULL)

#### <span id="page-9-0"></span>Arguments

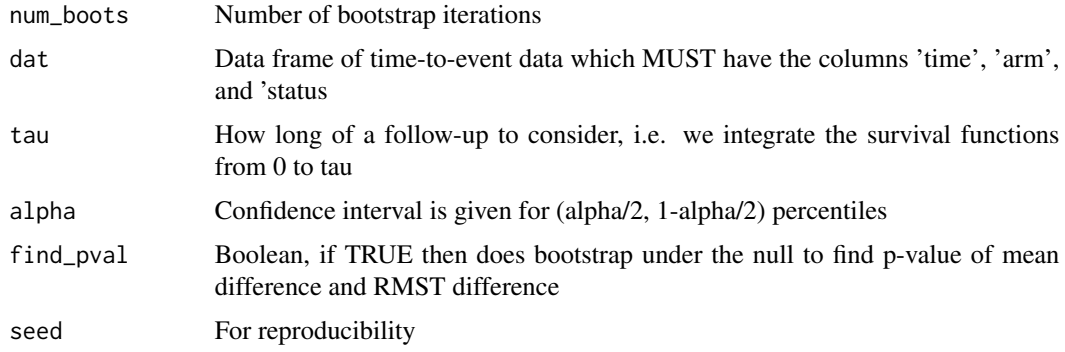

#### Value

A list including out\_tab (estimate and CI in both arms), trt\_rmst, pbo\_rmst, diff\_rmst, trt\_CI, pbo\_CI, diff\_CI. Assumes trt coded as arm 1 and placebo coded as arm 0.

#### Examples

```
time \leftarrow rexp(100)
status <- rbinom(n=100, prob=0.5, size=1)
arm <- c( rep(1, 50), rep(0, 50))
dat <- data.frame(time=time, status=status, arm=arm)
weibull_rmst(dat=dat, tau=1, alpha=0.05, num_boots=200)
```
weimle1 *Fit Weibull distribution parameters using MLE*

#### Description

Fit the shape and scale parameters for a Weibull distribution to the time-to-event data using MLE.

#### Usage

```
weimle1(time, status)
```
#### Arguments

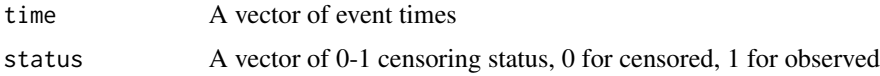

#### Value

A list including out (the return from mle()), shape, and scale

#### weimle1  $11$

```
time <- rexp(100)
status <- rbinom(n=100, size=1, prob=0.5)
weimle1(time=time, status=status)
```
# <span id="page-11-0"></span>Index

∗ datasets pbo\_clicks, [6](#page-5-0) pbo\_NAR, [7](#page-6-0) pembro\_clicks, [7](#page-6-0) pembro\_NAR, [8](#page-7-0) add\_clicks, [2](#page-1-0) CIC\_reconstruct, [3](#page-2-0) format\_raw\_tabs, [4](#page-3-0) integrate\_survdat, [4](#page-3-0) KM\_reconstruct, [5](#page-4-0) nonparam\_rmst, [6](#page-5-0) pbo\_clicks, [6](#page-5-0) pbo\_NAR, [7](#page-6-0) pembro\_clicks, [7](#page-6-0) pembro\_NAR, [8](#page-7-0) print\_cox\_outputs, [8](#page-7-0) remove\_clicks, [9](#page-8-0)

weibull\_rmst, [9](#page-8-0) weimle1, [10](#page-9-0)